# Stat 201: Introduction to Statistics

Standard 27: Significance Tests - Proportions

# Confidence Intervals to Testing

• As we've we can come up with interesting observations from the confidence intervals we found earlier

• Next we will learn how to formally test whether or not the population proportion is a particular value based off our sample proportion

# Vocabulary of Testing

- A **Hypothesis** is a proposition assumed as a premise in an argument, i.e. we assume it to be true. It's a statement regarding a characteristic of one or more populations.
- **Hypothesis testing** is a procedure based on evidence found in a sample to test hypothesis – to see if we have enough evidence to suggest the alternative.

# Vocabulary of Testing

- The **null hypothesis**  $(H_0)$  is the hypothesis we conclude to be true unless we have data that is sufficient to suggest otherwise – think "innocent until proven guilty"
- The **alternative hypothesis**  $(H_{\alpha})$  is the hypothesis that we conclude to be true if we have data that is sufficient to suggest the null hypothesis is not true

# Hypothesis

- 1. Two-tailed test
	- $-H_0: parameter = some value$
	- $-H_1$ : parameter  $\neq$  some value
- 2. Left-tailed test
	- $-H_0: parameter \geq$  some value
	- $-H_1$ : parameter  $\lt$  some value
- 3. Right-tailed test
	- $-H_0: parameter \leq$  some value
	- $-H_1$ : parameter > some value
- \*\*Your book always has the  $H_0$ :  $parameter =$ some value

# Watch These!

- Intro with funny accent\*:
	- <https://www.youtube.com/watch?v=0zZYBALbZgg>
	- The example is a little advanced for now but the explanation is VERY good!
- P-value:

– <https://www.youtube.com/watch?v=eyknGvncKLw>

- State Hypotheses to some value we're interested in,  $p_{o}$ - it's usually easier to start with  $H_{o}$ 
	- **Null hypothesis**: that the population proportion equals some  $p_{o}$ 
		- $H_o: p \leq p_o$  (one sided test)
		- $H_o: p \geq p_o$  (one sided test)
		- $H_o: p = p_o$  (two sided test)

#### – **Alternative hypothesis:** What we're interested in

- $H_a$ :  $p > p_a$  (one sided test)
- $H_a$ :  $p < p_a$  (one sided test)
- $Ha$ :  $p \neq p_o$  (two sided test)

#### • **Check the assumptions:**

- 1. The variable must be categorical
- 2. The data should be obtained using randomization
- 3. The sample size is sufficiently large where  $p<sub>o</sub>$  is the testing value (note we use  $\rho = p_0$ )
	- $np_0 \geq 15$
	- $n(1-p_0) \ge 15$
	- It is safe to assume the distribution of  $p_o$  has a bell shaped distribution if both are  $\geq 15$

- **Calculate Test Statistic, z\***
	- The test statistic measures how different the sample proportion we have is from the null hypothesis
	- We calculate the z-score by assuming that  $p<sub>o</sub>$  is the population proportion (we use  $\rho = p_0$ )

$$
z^* = \frac{(\hat{p} - p_o)}{\sqrt{\frac{p_o(1 - p_o)}{n}}}
$$

#### • **Determine the P-value**

– The P-value describes how unusual the sample data would be if  $H_0$  were true, which is what we're assuming  $(\rho = p_0)$ .

#### $-z^*$  is the test statistic from step 3

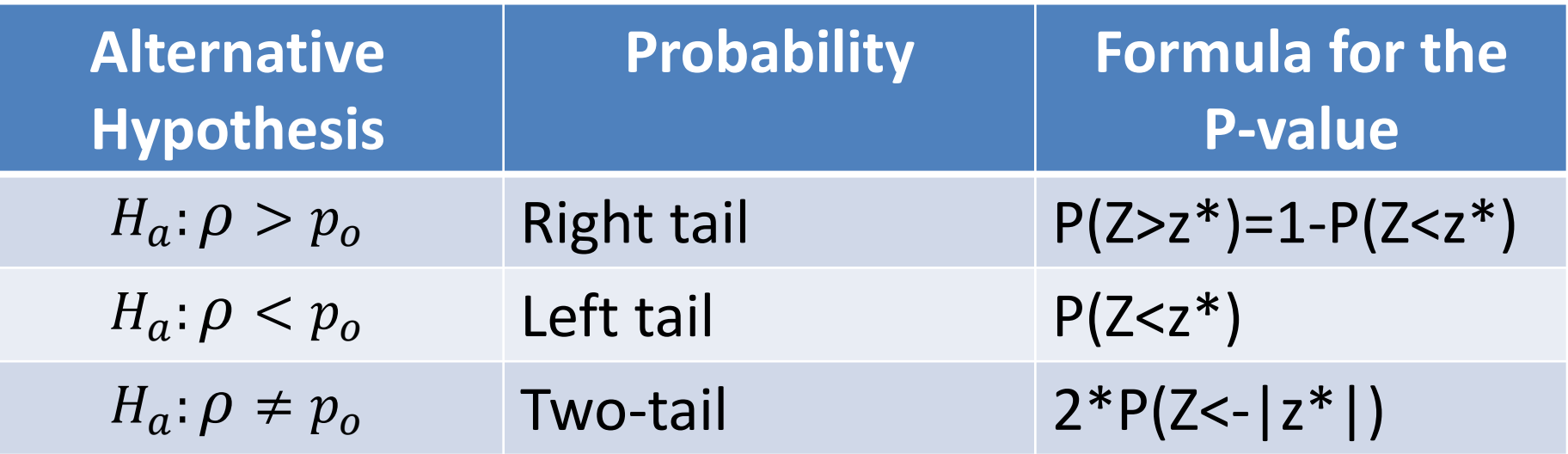

- Summarize the test by reporting and interpreting the P-value
	- Smaller p-values give stronger evidence against  $H_0$
- If p-value $\leq$  (1 confidence) =  $\alpha$ 
	- Reject  $H<sub>o</sub>$ , with a p-value = \_\_\_\_, we have sufficient evidence that the alternative hypothesis might be true
- If p-value $> (1 confidence) = \alpha$ 
	- Fail to reject  $H_0$ , with a p-value = \_\_\_\_, we do not have sufficient evidence that the alternative hypothesis might be true

- For a left tailed test:  $H_a$ :  $\rho < p_0$   $\rightarrow$  We have rejection regions for  $H<sub>o</sub>$  are as follows
	- Note: all of the rejection region is in the left tail, where  $\hat{p}$  is much smaller than  $p_{\rm 0}$

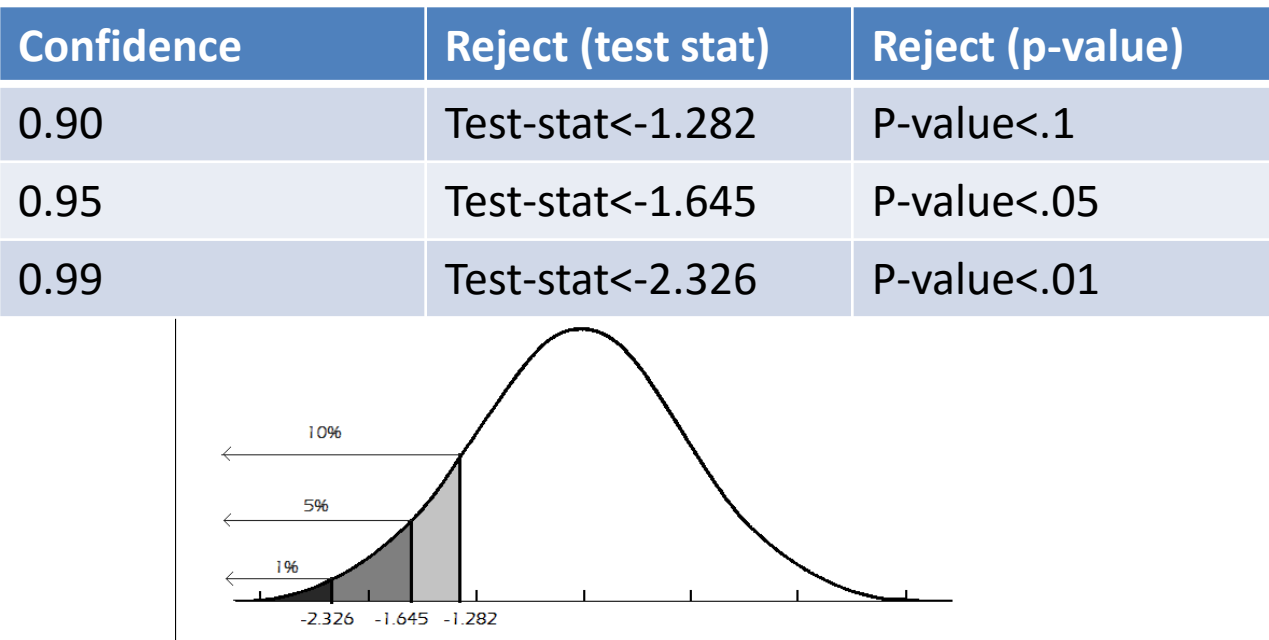

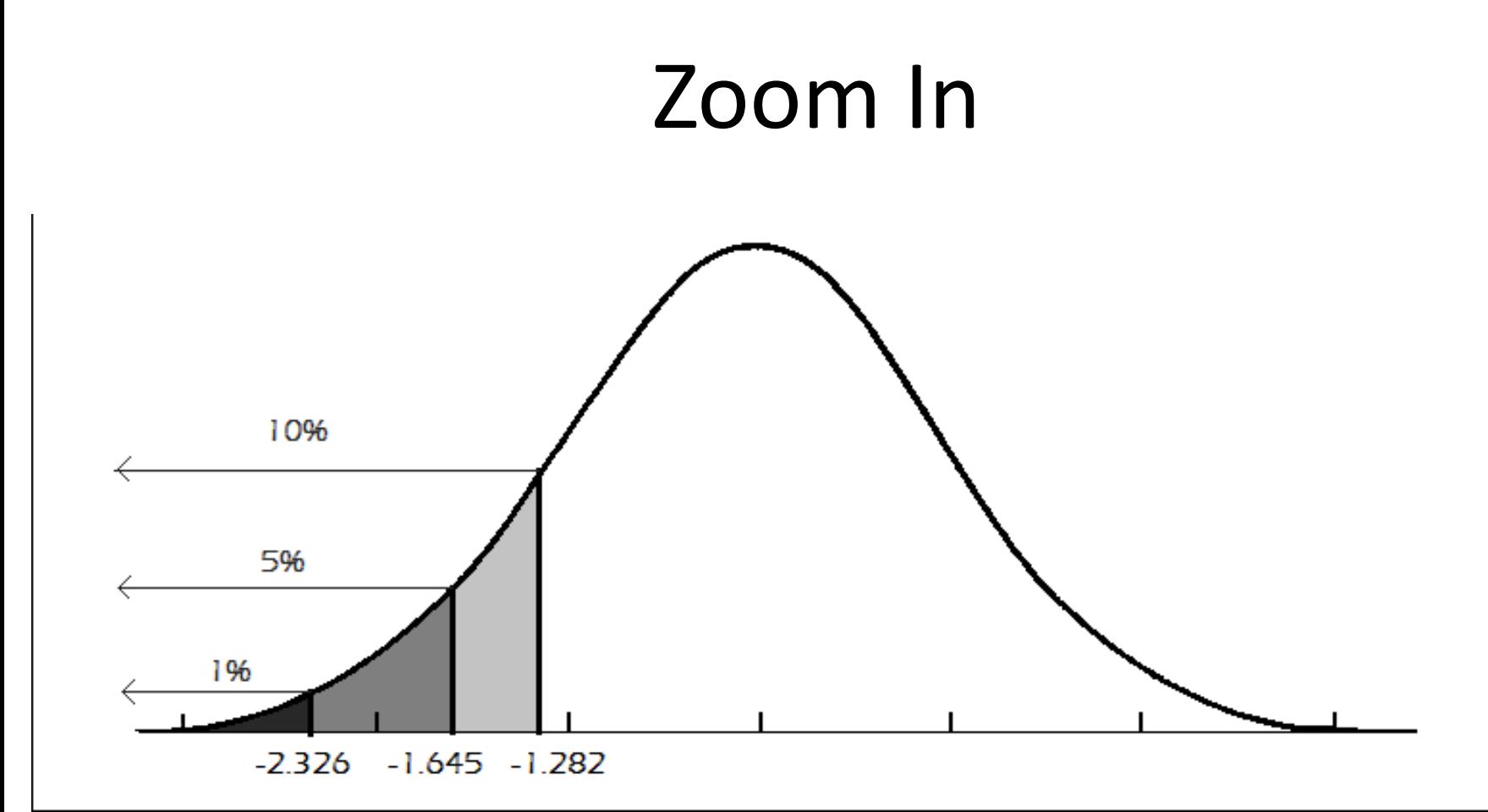

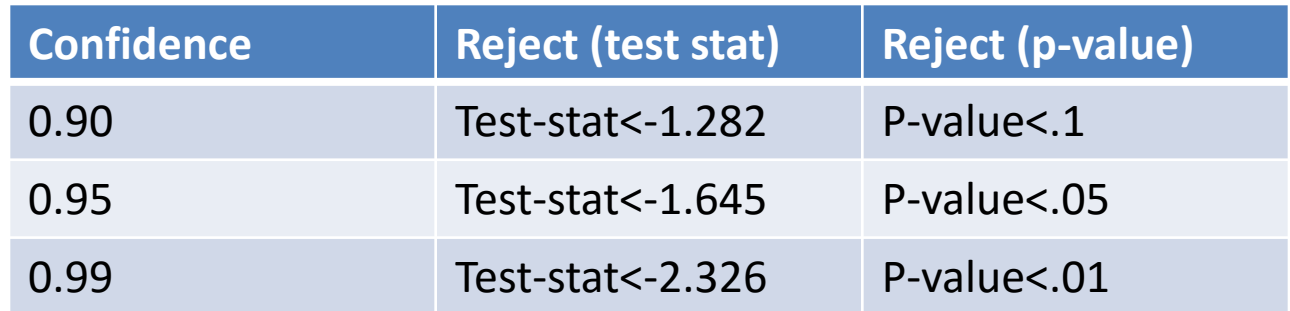

- For a right tailed test:  $H_a$ :  $\rho > p_0 \rightarrow W$ e have rejection regions for  $H<sub>o</sub>$  are as follows
	- Note: all of the rejection region is in the right tail, where  $\hat{p}$  is much larger than  $p_{0}$

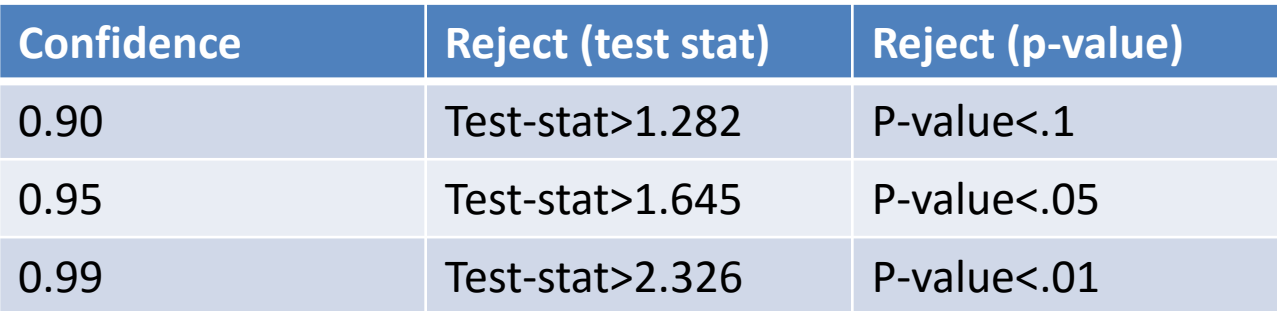

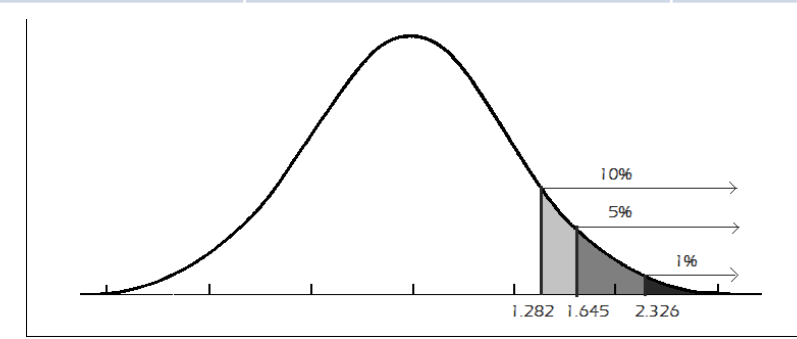

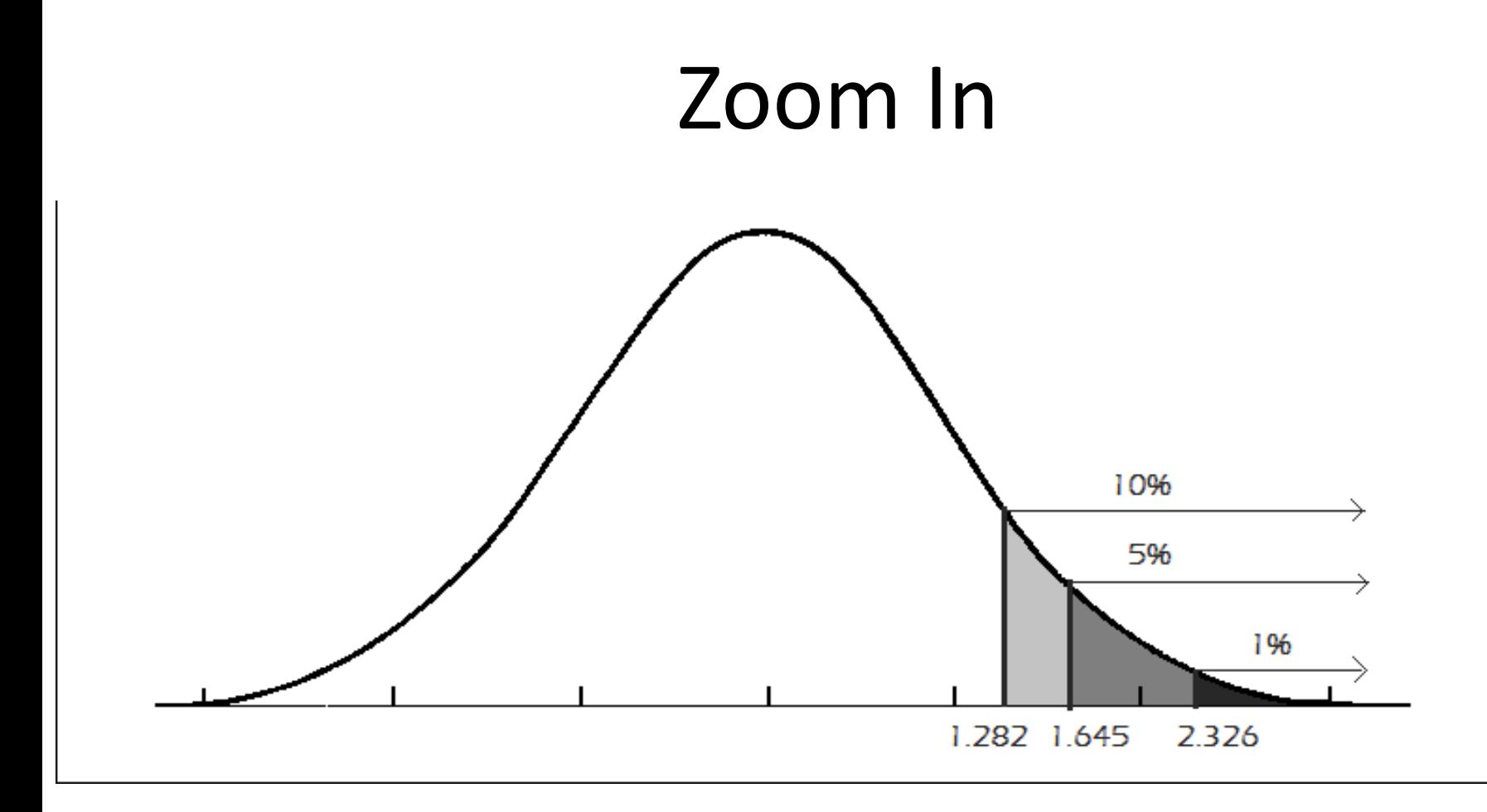

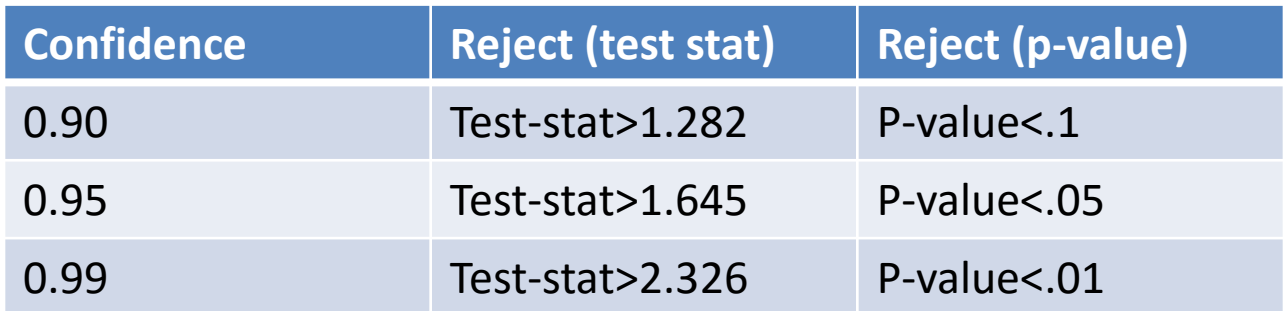

- For a two tailed test:  $H_a$ :  $\rho \neq p_0 \rightarrow W$ e have rejection regions for  $H<sub>o</sub>$  are as follows
	- Note: here we split the rejection region into both tails, where  $\hat{p}$  is very different from  $p_{0}$

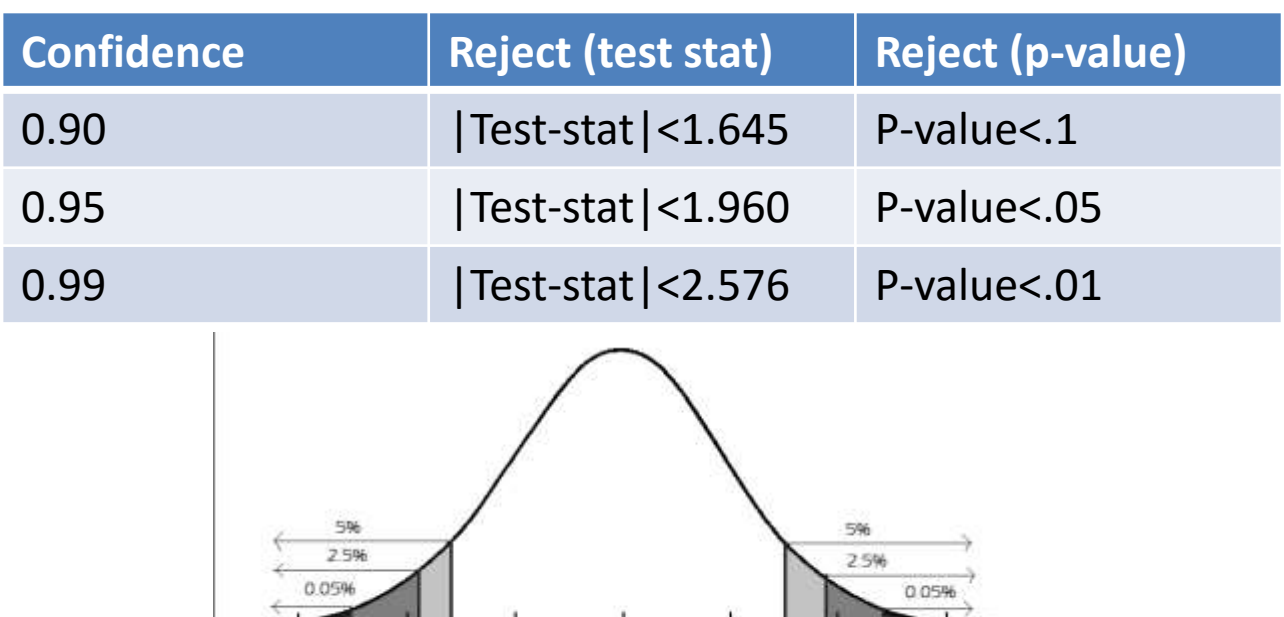

 $-2576 - 196 - 1645$ 

1.645 1.96 2.576

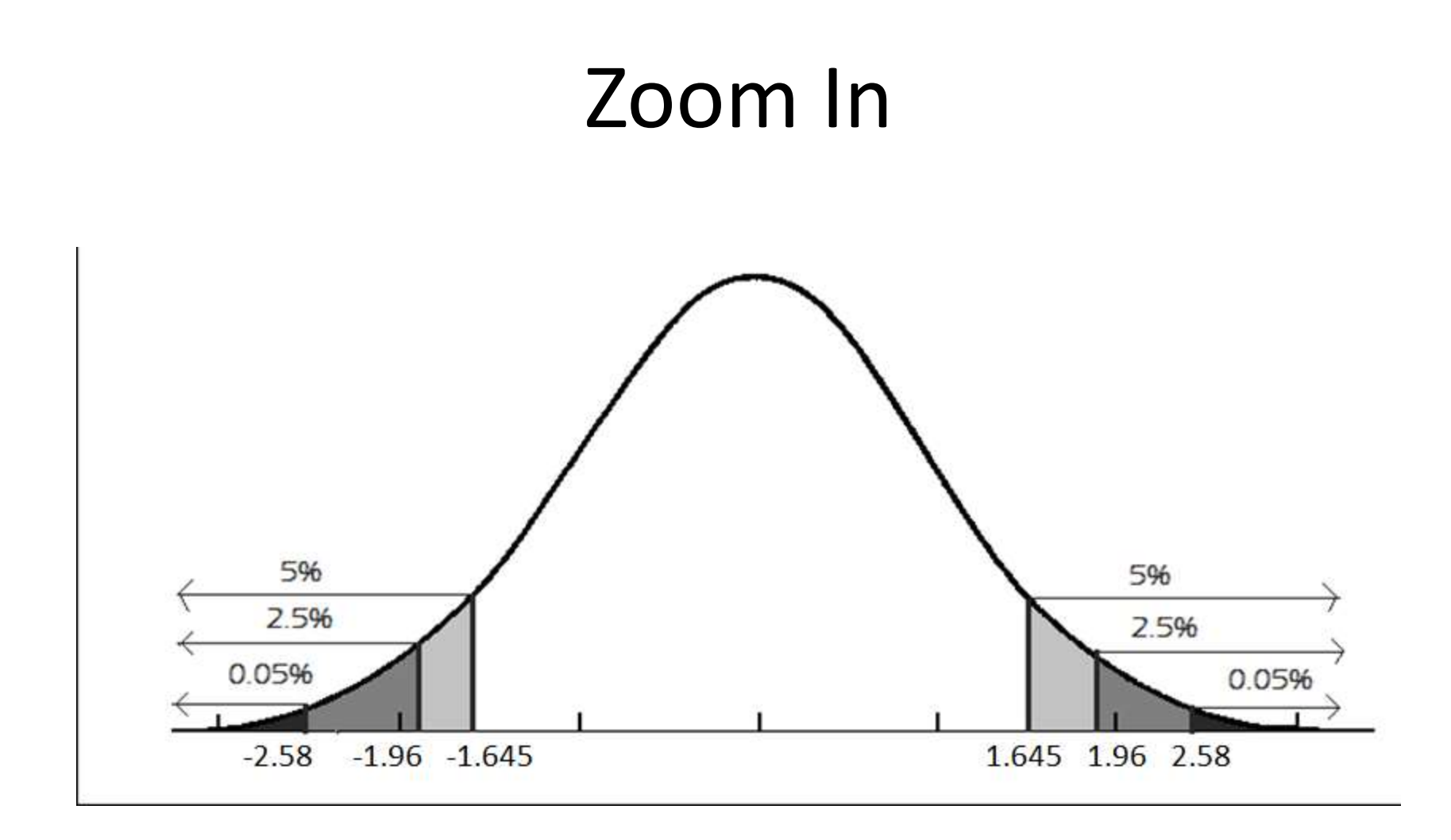

• The idea is  $-$  if our  $z^*$  is in the rejection region, our sample  $\hat{p}$  is too unusual for the null hypothesis to be true so the data shows sufficient evidence against the null suggesting the alternative might be true.

# Example

- A random sample of MLB home games showed that the home teams won 1335 of 2429 games.
- At the .01 level of significance (99% confidence) is there evidence that there is a home field advantage?

• 
$$
\hat{p} = \frac{1335}{2429} = .5496
$$

# Example – Step One

• State the Hypotheses: we are interested in whether or not there was a home field advantage, whether or not the population proportion of home games won by the home team is **greater than .50**

$$
-H_o: \rho \le .5
$$
  

$$
-H_a: \rho > .5
$$

# Example – Step Two

- Check Assumptions
	- The variable is categorical
		- Either the home team won or they didn't
	- The data was collected randomly

$$
-np_o = 2429(.5) = 1214.5 \ge 15
$$

- $n(1-p_0) = 2429(.5) = 1214.5 \ge 15$
- $-$  So, it is safe to assume the distribution of  $p_{o}$  has a bell shaped distribution

#### Example – Step Three

• Calculate the test statistic:

$$
z^* = \frac{(\hat{p} - p_o)}{\sqrt{\frac{p_o(1 - p_o)}{n}}} = \frac{(.5496 - .5)}{\sqrt{\frac{.5(1 - .5)}{2429}}} = 4.89
$$

## Example – Step Four

• Determine P-value

– From the table  $pvalue = 1 - P(Z < z * )$ 

$$
pvalue = 1 - P(Z < 4.89)
$$
  
= 1 - pnorm(4.89,0,1)  
= .0000005041799

#### **Z-table:**

 $pvalue = 1 - P(Z < 4.89) \approx 1 - 1 = 0$ 

# Example – Step Five

• State Conclusion

– Since .0000005041799  $\lt$  .01 we reject  $H_0$ At the .01 level of significance, or 99% confidence level, there is sufficient evidence to suggest that there is a home field advantage (the alternative)

# Example – Step Five

• State Conclusion: We reject  $H_0$  for any of the following reasons

- By P-value:
	- . 0000005041799<.01
- By Z-statistic:
	- $|4.89| > 2.575829$
- By  $\hat{p}$ :

■ .5496 >  $x = z\sigma_{\hat{p}} + \mu_{\hat{p}} = 2.575829 \sqrt{\frac{.5(1-.5)}{2429}}$  $+ .5 = .526132$ 

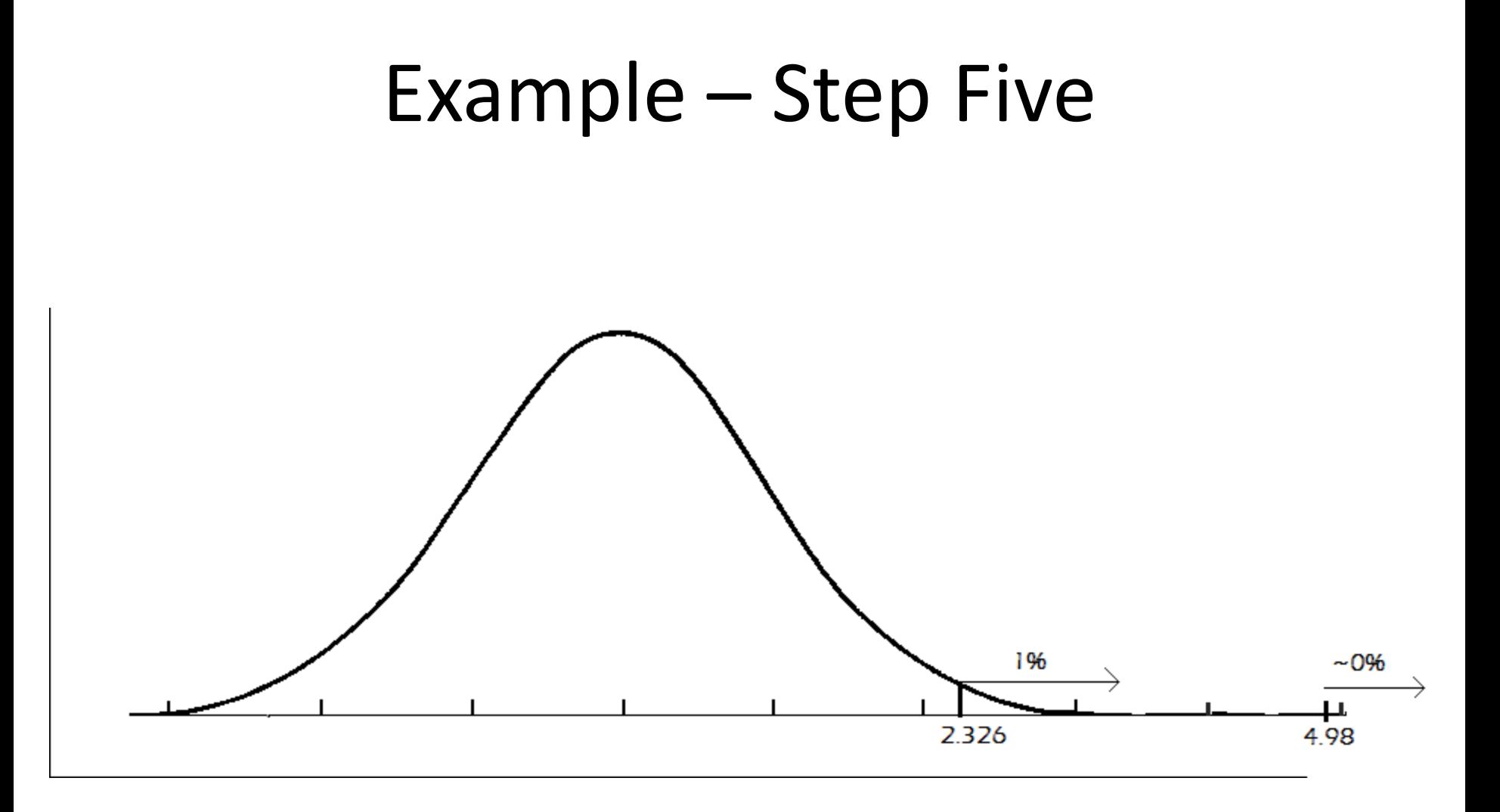

# Hypothesis Testing for Proportions on your TI Calculator

- Hypothesis testing for proportions
	- [https://www.youtube.com/watch?v=Y5wK1zHQ\\_](https://www.youtube.com/watch?v=Y5wK1zHQ_OI) [OI](https://www.youtube.com/watch?v=Y5wK1zHQ_OI)

# Hypothesis Testing for Proportions on your TI Calculator

#### • **INPUT:**

- 1. Press STAT
- 2. Press  $\rightarrow$  to TESTS
- 3. Scroll down using ↓ to highlight '5: 1-PropZTest'
- 4. Press ENTER
- 5. Enter the we're interested in next to ' $p_0$ :'
- 6. Enter the number of the total that had the behavior we're looking for next to 'x:'
- 7. Enter the total number observations next to 'n:'
- 8. Select the appropriate alternative hypothesis on the 'prop' line by highlighting the correct inequality and pressing ENTER
- 9. Highlight 'Calculate'
- 10. Press ENTER

Hypothesis Testing for Proportions on your TI Calculator

#### • **OUTPUT:**

- $-z =$  our test statistics
- $-p =$  our p-value for the test
	- We make our decision based on this
- $-\hat{p}$  = the sample proportion for the problem
- $-$  n = the sample size and should match the number you entered in step 6 above

#### Confidence Intervals for Proportions

- **StatCrunch Commands w/ data**
	- $-$  Stat $\rightarrow$ Proportion Stats $\rightarrow$ One Sample  $\rightarrow$  with data (if you have the a list of data)  $\rightarrow$  Choose the column $\rightarrow$  type the success value into the success  $box \rightarrow$  choose hypothesis  $\rightarrow$  enter the correct hypothesis  $\rightarrow$  Compute
- **StatCrunch Commands w/ summaries**
	- $-$  Stat $\rightarrow$ Proportion Stats $\rightarrow$ One Sample  $\rightarrow$  with summary (if you have the count)  $\rightarrow$  enter the number of success and total observations  $\rightarrow$  enter the correct hypothesis  $\rightarrow$  Compute

# Confidence Intervals

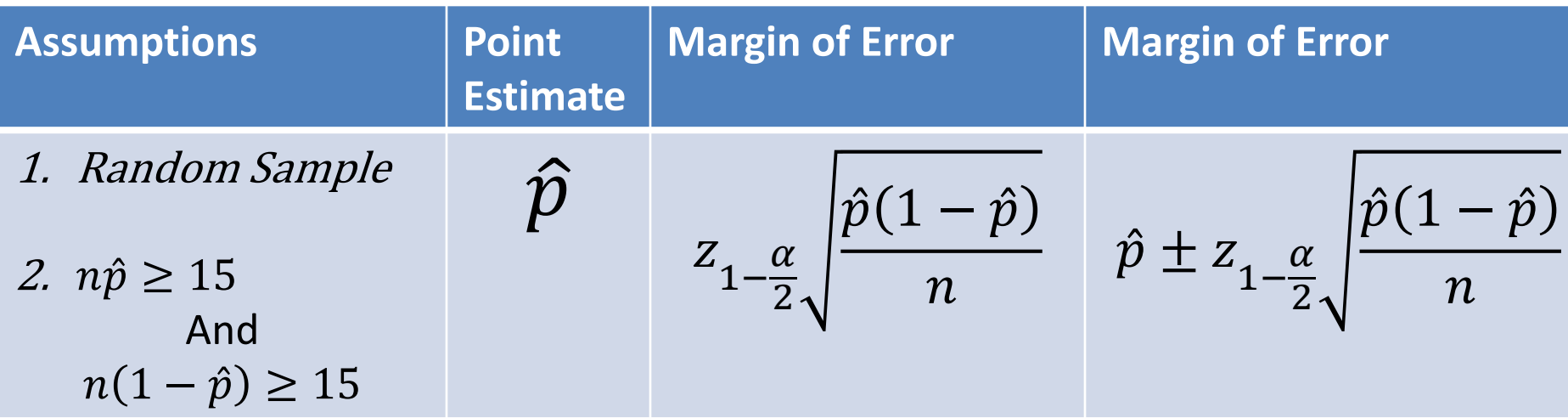

• We are --% confident that the true population proportion lays on the confidence interval.

# Hypothesis Testing

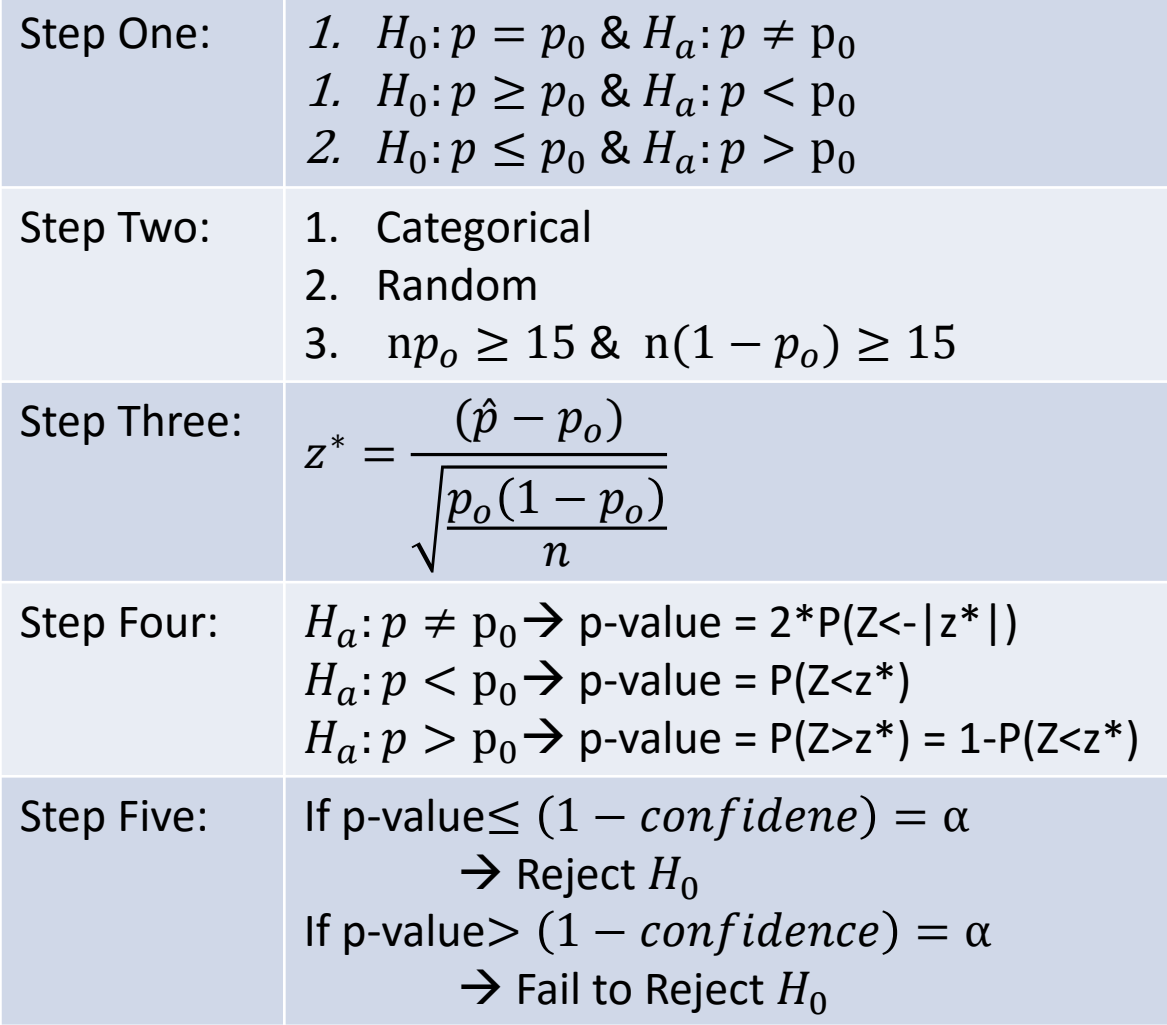